## $\mathbf{\&$  Milliyet.com.tr  $_{12}$  Kasım 2013, Salı

## Kendi kendilerini ihbar ettiler!

BASBAKAN Recep Tayvip Erdoğan'ın sözleriyle başlayan 'Kızlı erkekli öğrenci evi' tartışması, İzmir'de adliyeye taşındı. Üniversite öğrencileri Gamze Selçuk ve Ali Haydar Temel, aynı evi paylaştıklarını belirtip, Cumhuriyet Savcılığı'na dilekçeyle başvurup işlem yapılmasını istedi.

Ege Üniversitesi Felsefe Bölümü öğrencisi Gamze Selçuk ile aynı üniversitede Tıp Fakültesi Uzmanlık öğrencisi Ali Haydar Temel,

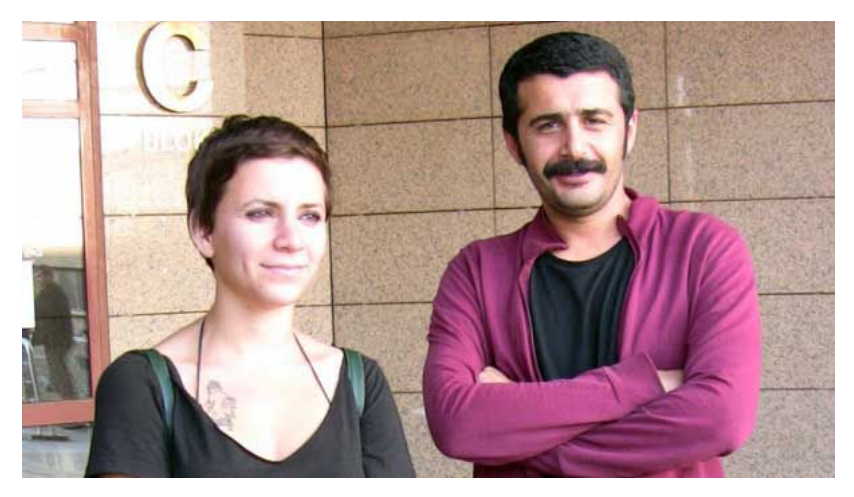

kamuoyundaki kızlı erkekli aynı evde kalma tartışmalarını adliyeye taşıdı. Üniversite öğrencisi iki genc, siyasi iktidar ve kamu görevlilerinin kızlı erkekli aynı evde kalmayı suç olarak nitelendiren açıklamaları karşısında, eğer ortada bir suç varsa, bu suçu halen isleyenler olarak kendilerini ihbar etti.

Kendileri hakkında suç duyurusunda bulunmadan önce avukatları Özlem Öngörü ile açıklama yapan Gamze Selçuk ve Ali Haydar Temel, bugüne kadar birlikte kaldıklarını ve bunun suç olduğunu bilmediklerini dile getirdi. Felsefe bölümü öğrencisi Gamze Selçuk, "Başbakan yaptığı açıklamasında, kızlı erkekli birarada kalınamayacağını bunun suç olduğunu söylüyor. Biz ise bunun Anayasa'ya aykırı olmadığını düşünüyoruz. AKP Türkiye'nin toplumuna ve Türk aydınlarının değerlerine saldırıda bulunmakta. Biz gençlik olarak, AKP'nin kızlı, erkekli evlerde kalamaz uygulamasına karşıyız. Hukuksal bir karşılığını kanıtlamak için buraya geldik. Başbakan, kızla, erkeklerin aynı evde kalmasınından rahatsız olduğunu, evleri denetleveceklerini söyledi. Biz kimsenin evinin savcı ve hakim kararı olmadan arama yapamadığını biliyoruz. Bunun mümkün olmadığını, Anayasa'ya aykırı olduğunu kanıtlamaya geldik. Asıl Anayasa'ya aykırı olanlar onlardır. Başbakan Erdoğan ve AKP, kızları ve erkekleri ayırmayı beceremeyecek. Bu uygulama AKP'nin kadın düşmanlığının göstergesidir. AKP kadın düşmanlığı yapmakta, kadını toplum içerisinde ayırmaya çalışmaktadır. Biz kadınları, ikinci sınıf vatandaş olarak görmekte. Bu uygulamanın yapılmasına izin vermiyeceğiz" dedi.

Tıp Fakültesi Uzmanlık öğrencisi olan Ali Haydar Temel ise, "Biz bugüne kadar birlikte aynı evde kaldık. Bunun suç olduğunu hiç düşünmedik. Şimdi kendimizi suçlu olarak hissediyoruz. Şimdi ne olacak? Başbakan, yaptığı bu açıklamalar ile komik bir duruma düşmüştür. Trajedinin kendisi komik olmaktan çıktı, trajikomediye dönüştü. Kadınlar sürekli ikinci plana atılmakta. Önce alkol kısıtlaması, sonra sokakta nasıl davranacağımıza karışılmaya, şimdi de evimize kadar girdiler. Eğer birlikte yaşamak suç ise kendimizi ihbar ediyoruz" dedi.

Avukat Özlem Öngörü de Başbakan Recep Tayyip Erdoğan'ın bu konudaki açıklamalarının Anayasa'da ve kanunda yeri olmadığını belirtti. Öngören, "Bu iki gencin bu davranışlarını takdir ediyorum. Bu ihbar ile verilecek hukuksal sonucu ben de merak ediyorum. Hukukçu olarak ta biz aydınlanacağız" dedi. Ege Üniversitesi Felsefe Bölümü öğrencisi Gamze Selçuk ile aynı üniversitede Tıp Fakültesi Uzmanlık öğrencisi Ali Haydar Temel, avukatları Özlem Öngören ile savcılığa gidip, hazırladıkları ihbar dilekçesini verdi.